# Society of Thoracic Surgeons

# General Thoracic Surgery Database Monthly Webinar

September 9, 2020

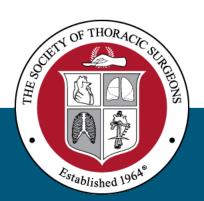

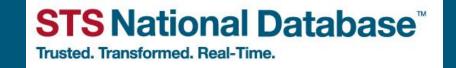

## Agenda

- Welcome and Introductions
- STS Update
- AQO
- IQVIA Update
- Q&A Please submit using the Q&A function

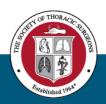

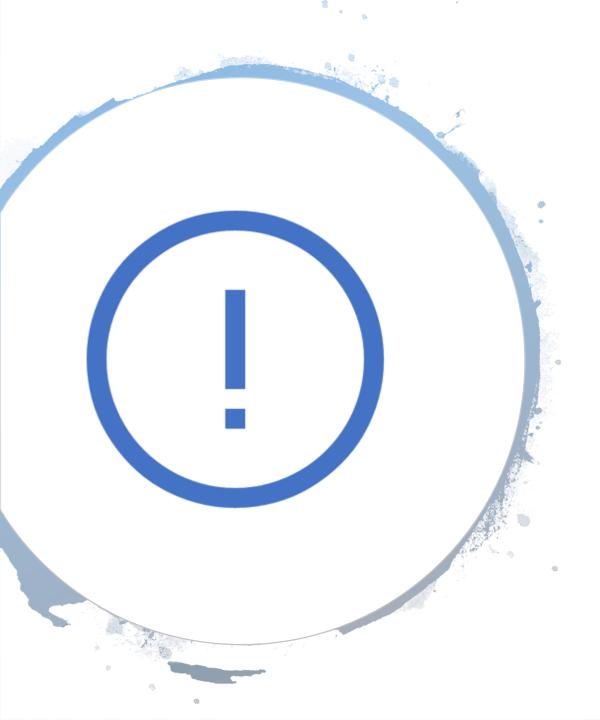

# STS Update

#### **GTSD Spring and Fall 2020 Harvest Update**

- Update on Spring 2020 Harvest Analysis
  - Analysis underway and all results will be provided as soon as possible
  - Educational webinars on navigating new dashboard to be provided
- Fall 2020 Harvest Deadline is near!
  - Submission deadline: Friday, September 18th
  - Opt-Out date: Tuesday, September 22<sup>nd</sup>
    - Link to opt-out form is located in the library

# STS Update, cont'd

- GTSD Data Version 5.21 Update
  - STS/IQVIA creating Data Specs
  - DCF finalized (minor edits/cleanup continues)
  - Create Training Manual
  - 5.21 Upgrade Webinars coming at the end of the month
- Direct Data Entry
  - Now available for GTSD Participants
  - Email <u>STSDB@STS.ORG</u> for details
- September Training Manual posted
  - Core group meeting this week to address questions

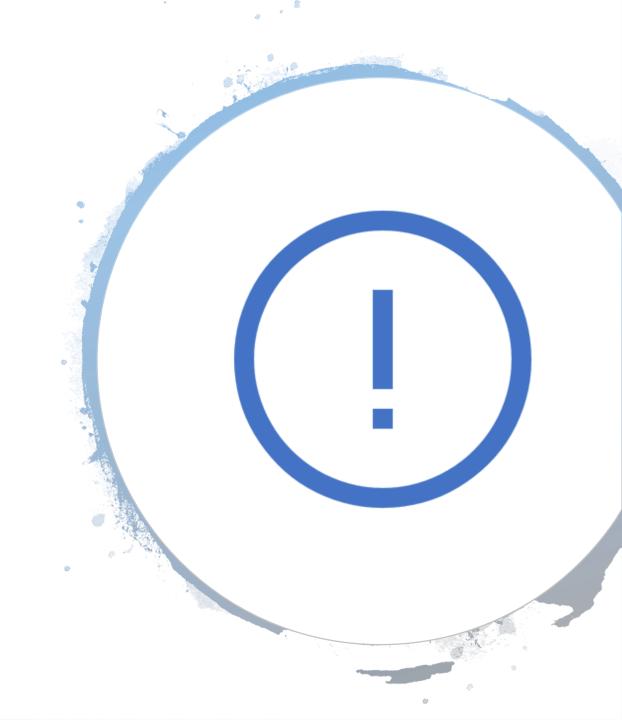

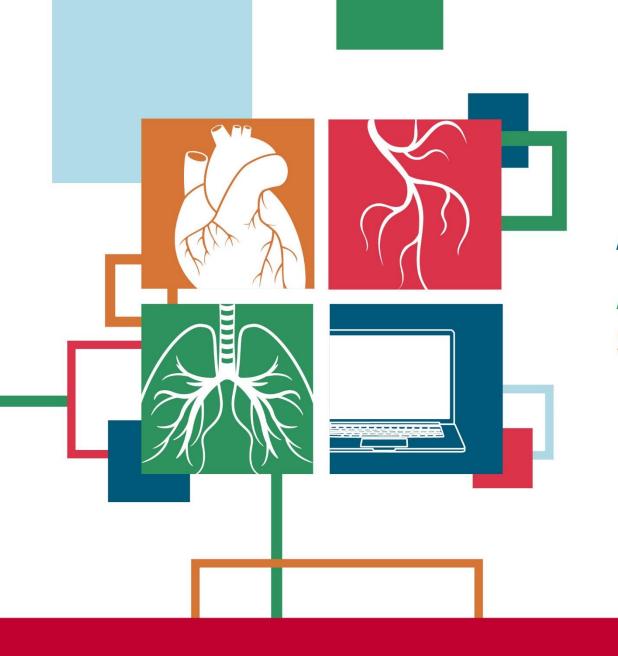

# **ADVANCES IN QUALITY & OUTCOMES:** A Data Managers Meeting September 29 – October 2, 2020 • VIRTUAL

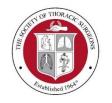

**STS** National Database<sup>™</sup>

Trusted, Transformed, Real-Time,

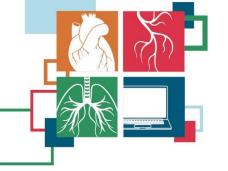

## **ADVANCES IN QUALITY & OUTCOMES:** A Data Managers Meeting September 29 – October 2, 2020 VIRTUAL

**Receive Early Bird** Registration **Pricing** through Monday, September 7, 2020.

|                                              | Member     |                  | Non-Member    |             |
|----------------------------------------------|------------|------------------|---------------|-------------|
|                                              | Early Bird | After<br>Sept. 7 | Early<br>Bird | After Sept. |
| Tuesday, September 29:<br>Intermacs/Pedimacs | \$75       | \$150            | \$100         | \$200       |
| Wednesday, September 30: General<br>Thoracic | \$75       | \$150            | \$100         | \$200       |
| Thursday, October 1: Adult Cardiac           | \$75       | \$150            | \$100         | \$200       |
| Friday, October 2: Congenital                | \$75       | \$150            | \$100         | \$200       |
| Multiday or All Days                         | \$150      | \$300            | \$200         | \$400       |

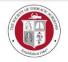

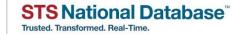

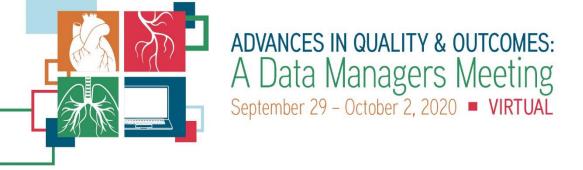

## On the AQO Webpage you will find the following information:

- Request Justification Letter
- AQO Overall Objectives
- Preliminary Program
- Link to Registration or Mail-In Form
- Link to Abstract Submission

Contact **Emily Conrad** at <u>econrad@sts.org</u> with Program Related Questions.

Contact **Amy Cacich** at <u>acacich@sts.org</u> with Registration Questions.

#### **Continuing Education Credits**

STS is partnering with Corexcel to offer Nursing CEs and Perfusion CEUs. The number of available CEs and instructions for claiming credit will be shared closer to the event.

#### **Virtual Platform**

AQO will offer both on-demand and live sessions. There will be an opportunity to ask questions through a Q&A function.

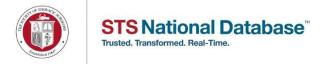

# IQVIA Update

Joe Brower & Melanie Bent

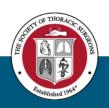

## Upcoming Release – September 2020

The following items are targeted for release on September 12, 2020.

#### Uploader

 STS-2759 – User that has access to multiple sites experiencing infinite "Loading animation" display for single site

#### Data Quality Report

 STS-3366 - CategorySecond triggering as an error for v2.3 records, when it was not required (updating the logic to handle identified scenario)

#### Missing Variable Report

- STS-2411 GTSD Missing Variable Report Patient Middle name should not be reported as missing per data spec guidance
- STS-2993 MVR displaying variables from previous version of form

#### **GTSD Participant Dashboard Report**

• STS-2236 – Post operative (v2.3) Incorrect calculation for Pleural Effusion Req. Drainage

# Future Release – October 2020

The following items are targeted for the October 10<sup>th</sup> release.

#### Missing Variable Report

- STS-3656 (duplicate of STS-3624) MVR including data elements that are not required – CLINSTAGESOPHEBUS, CLINSTAGESOPHMEDIA
- STS-3686 Missing Variable data element for Patient Participating in STS-Related Clinical Trial

#### Harvest Summary Report Enhancements

- STS-3122 Update the report to display the selected surgery dates for quick reference
- STS-3123 Update the report to display the total number of patient records for quick reference

Please note: Submitted tickets are currently under review and the IQVIA support team will follow up on resolution and/or target release confirmation.

# GTSD Harvest Checklist Review Melanie Bent

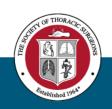

## GTSD Harvest Close Checklist

| □Upload procedures performed between 7/1/2017 – 6/30/2020                                                                                                    |
|----------------------------------------------------------------------------------------------------|
| ☐ If NO updates have been made to records submitted in previous harvests, you do NOT need to resubmit those records the current harvest                                               |
| Steps to Clean Up Your Data                                                                                                    |
| ☐Review the Data Quality Report                                                                                                    |
| ☐Review critical errors; if encountered, resolve those errors to allow the identified records to sav<br>successfully to the data warehouse                                            |
| ☐Review error and warning messages; if encountered, resolve the errors related to analyzed patient records                                                                            |
| ☐ Review the Critical Summary Report                                                                                                    |
| ☐ Enter the submission date range☐ Review specific submission details related to total number of records submitted to the data warehouse, successful, failed, and records not updated |
|                                                                                                    |

#### GTSD Harvest Close Checklist

# Steps to Clean Up Your Data Con't □ Review the Harvest Summary Report □ Enter the surgical date range □ Review outstanding errors and warnings in a single report; this report is holistic and not submission specific □ Review the Missing Variable Report □ Enter the surgery date range to review variables identified as missing □ Review identified variables and make updates within software vendor system □ Once updates are made, export file and upload to IQVIA □ Re-run report to review updates to confirm items are addressed

#### GTSD Harvest Close Checklist Con't

#### Reviewing the Full Picture

- ☐ Review the GTSD Participant Dashboard Report
  - ☐ Enter the required report parameters (date and procedures)
  - ☐ Review the available report sections to analyze results based on the patient records that are available within the data warehouse

# STS/IQVIA Support Plan

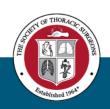

## IQVIA's Support Plan

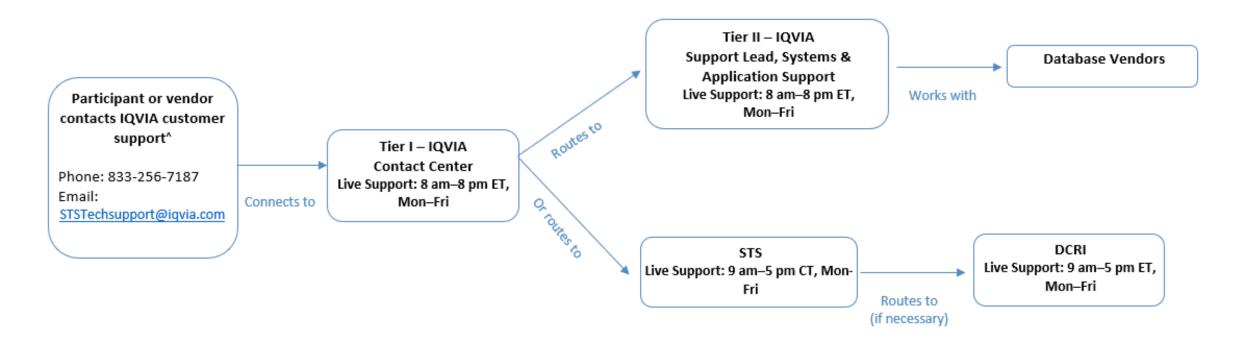

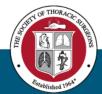

^ Inquiries received outside live support hours will require a 24-hour turnaround window (i.e., one business day) for responses.

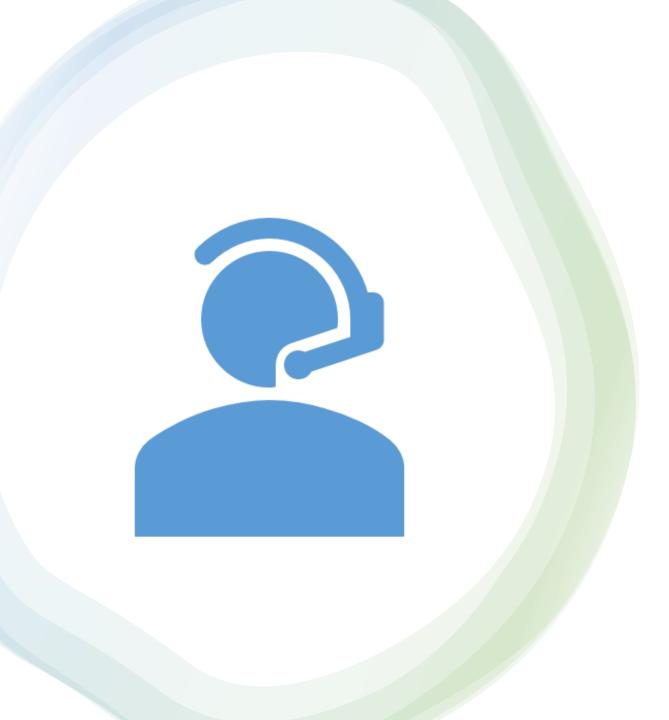

#### Resources

- STS National Database Webpage
- <u>STSTechSupport@IQVIA.com</u> (Uploader, DQR, Missing Variable, Dashboard, Password and Login )
- Phone Support: 1-833-256-7187
- STS National Database Feedback Form
- Resource Documents
  - Contact Information
  - Webinar Information
  - FAQ Document
  - Go-Live Checklist
  - Tiered-level Support Document
  - Training Videos
  - Link to IQVIA

# Contact Information

- Leigh Ann Jones, STS National Database
   Manager, Congenital and General Thoracic
  - Ljones@sts.org
  - 312-202-5822
- Database Operational Questions
  - STSDB@sts.org

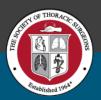

### Next GTSD Webinars

# User Group Call

• September 23 @ 2:30 CT

# Monthly Webinar

• October 14 @ 1:30pm CT

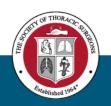

# Open Discussion

Please use the Q&A Function.

We will answer as many questions as possible.

We encourage your feedback and want to hear from you!